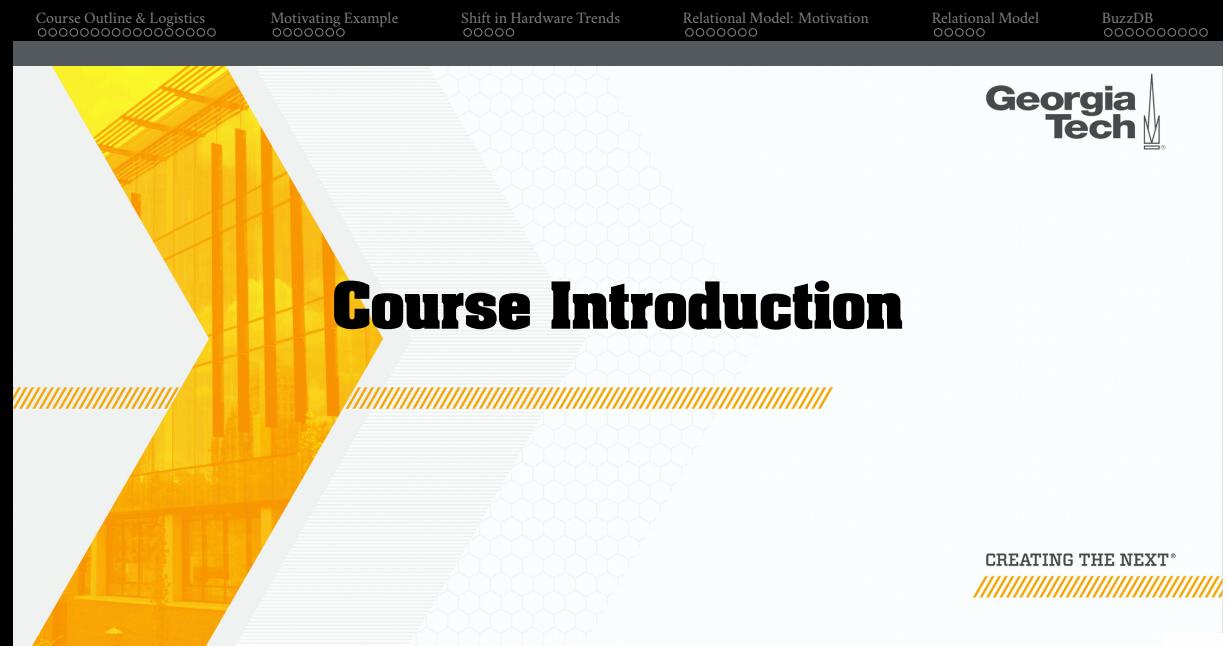

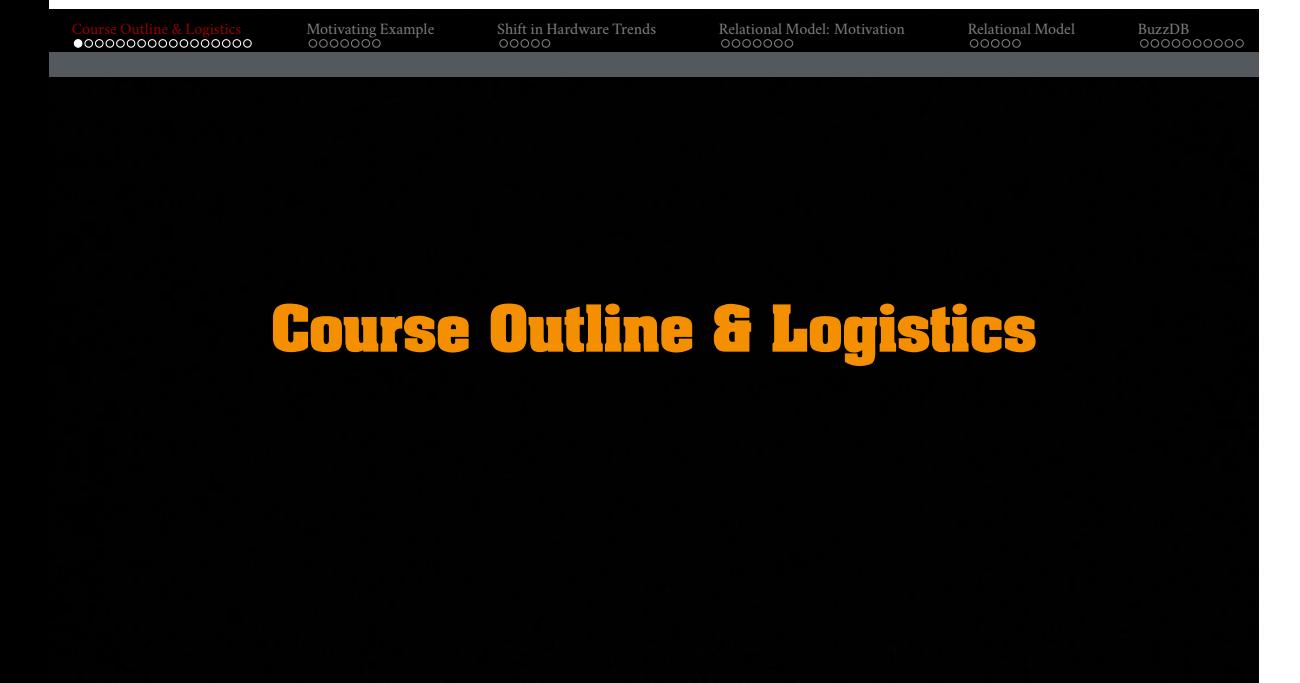

A **Database Management System** (DBMS) is a software that allow applications to store and electronically analyze an organized collection of data.

DBMSs are super important and deployed all over the place

- core component of many applications (*e*.*g*., Airlines)
- very large data sets (*e*.*g*., IoT data)
- valuable data (*e*.*g*., healthcare)

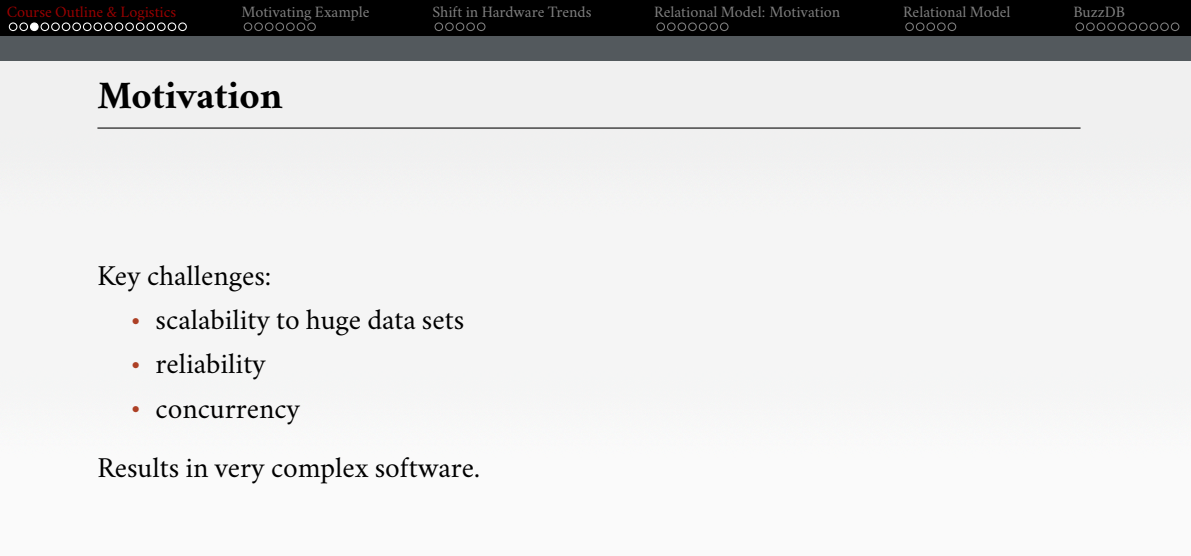

#### **Why you should take this course?**

• You want to learn how to make database systems **scalable**, for example, to support web or mobile applications with millions of users.

Course Outline & Logistics Motivating Example Shift in Hardware Trends Relational Model: Motivation Relational Model BuzzDB

- You want to make applications that are highly **available** (*i*.*e*., minimizing downtime) and operationally robust.
- You have a natural curiosity for the way things work and want to know what goes on inside major websites and online services.
- You are looking for ways of making systems easier to maintain in the long run,even as they grow and as requirements and technologies change.
- If you are good enough to write code for a database system, then you can write code on almost anything else.

#### **Why you should take this course?**

*You will not find a broader set of Computer Science problems inside one piece of software than by working on a cloud database, especially general-purpose databases that attempt to solve a lot of different use cases. You get to work on all kinds of things from memory management, scheduling algorithms, low-level optimizations like SIMD and efficient operations on compressed data, query optimization, etc. And then there's the whole cloud-native set of challenges. There's cloud computing and figuring out how to best use things like blob stores/S3, and security and all the rest of it. – Adam Prout, CTO of Single-Store*

#### **Course Objectives**

- Learn about internals of existing DBMSs and how to build a modern DBMS
- Understanding the impact of hardware trends on software design
- Students will become proficient in:
	- $\blacktriangleright$  Writing correct + performant code
	- $\rightarrow$  Proper documentation + testing
	- $\blacktriangleright$  Working on a systems programming project

The internals of single node systems for disk-oriented and in-memory databases.

Topics include:

- Relational Databases
- Storage
- Access Methods
- Query Execution

## Course Outline & Logistics Motivating Example Shift in Hardware Trends Relational Model: Motivation Relational Model BuzzDB **Next Course** In a follow-up course offered in the Spring semester (8803-DSI), we will focus on: • Logging and Recovery • Concurrency Control

- Query Optimization
- Potpourri

This course will be a pre-requisite for the next course.

- Silberschatz, Korth, & Sudarshan: *Database System Concepts*. McGraw Hill, 2020.
- Hector Garcia-Molina, Jeff Ullman, and Jennifer Widom: *Database Systems: The Complete Book*. Prentice-Hall, 2008.

Caveat

- These textbooks mostly focus on traditional disk-oriented database systems
- Not modern in-memory database systems

### **Background**

• You should have taken an introductory course on database systems (*e*.*g*., GT 4400).

Course Outline & Logistics Motivating Example Shift in Hardware Trends Relational Model: Motivation Relational Model BuzzDB

- All programming assignments will be in C++ or Python.
	- $\blacktriangleright\;$  Will train you to develop and test a multi-threaded program.
	- $\blacktriangleright$  Programming Assignment #1 will help get you caught up with C++.
	- $\blacktriangleright\;$  If you have not encountered C++ before, you will need to put in extra effort! Use ChatGPT :)
	- $\blacktriangleright$  Here a few helpful references: C to C++ Crash Course, Java to C++ Crash Course.
	- ▶ I will briefly cover relevant parts of C++ in this course.

#### **Course Logistics**

- Course Web Page
	- ▶ Schedule: https://www.cc.gatech.edu/ jarulraj/courses/4420-f23/
	- $\blacktriangleright$  Links on Canvas
- Discussion Tool: **Piazza**
	- $\blacktriangleright$  For all technical questions, please use Piazza
	- ▶ Don't email me directly
	- ▶ All non-technical questions should be sent to me
- Grading Tool: **Gradescope**
	- ▶ You will get immediate feedback on your assignment
	- ▶ You can **iteratively improve** your score over time
- Hybrid office hours
	- $\blacktriangleright$  Must sign up for an one-on-one slot
	- $\blacktriangleright$  Sign-up sheet link posted on Canvas

#### **Course Rubric**

- BuzzDB Programming Assignments (**20**%)
	- ▶ Four assignments based on the BuzzDB academic DBMS.
	- ▶ You will need to upload the solutions via Gradescope.
- EvaDB Programming Assignments (**25**%)
	- $\blacktriangleright\;$  Two open-ended assignments based on the EvaDB AI-SQL DBMS.
	- ▶ You will need to share your solutions via Github.
- Exams (**40**%)
	- ▶ Two in-person, pen-and-paper exams.
- Class Participation (**15**%)
	- ▶ In-class quizzes (two to three questions per lecture) via TurningPoint.
	- ▶ Goal is to encourage participation and learning in class.

- Emphasis on learning rather than testing you.
- Students enrolled in the 4420 part may skip attending the advanced lectures (marked with a star) in the schedule.
- They will not be expected to answer questions related to these advanced lectures in the exam.

#### **Course Logistics**

- Course Policies
	- ▶ The programming assignments and exercise sheets must be your own work.
	- ▶ They are **not** group assignments.
	- ▶ You may **not** copy source code from other people or the web.
	- ▶ Plagiarism will **not** be tolerated.

#### • Academic Honesty

- ▶ Refer to Georgia Tech Academic Honor Code.
- $\blacktriangleright\;$  If you are not sure, ask me.

- You are allowed **four** slip days for either programming assignments or exercise sheets.
- You lose 25% of an assignment's points for every 24 hrs it is late.
- Mark on your submission (1) how many days you are late and (2) how many late days you have left.

**Exercise Sheet #1**

- Hand in one page (PDF) with the following information:
	- ▶ Digital picture (ideally 2x2 inches of face)
	- $\blacktriangleright$  Name, interests, and other details posted on Gradescope
- The purpose of this sheet is to help me:
	- $\blacktriangleright\;$  know more about your background for tailoring the course, and
	- $\blacktriangleright$  recognize you in class

### **Teaching Assistants**

- $\blacktriangleright$  Ishwarya Sivakumar
	- $\blacktriangleright$  Shashank Suman
	- ▶ Kaushik Ravichandran
	- ▶ Aryan Rajoria
	- $\blacktriangleright$  Chitti Reddy
	- $\blacktriangleright$  Sayan Sinha
- If you are acing through the structured BuzzDB assignments, you might want to focus on the open-ended EvaDB assignments.
- Drop me a note if you are interested!

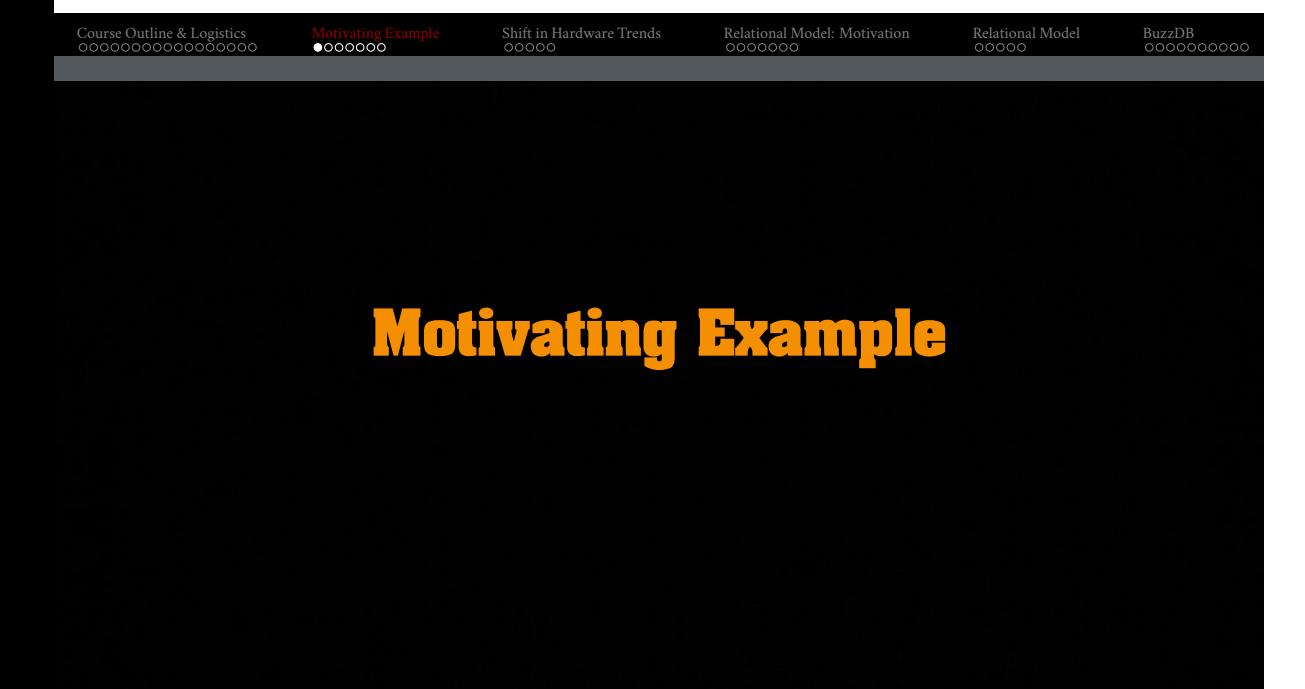

## **Motivating Example** Why is a DBMS different from most other programs?

Course Outline & Logistics Motivating Example Shift in Hardware Trends Relational Model: Motivation Relational Model BuzzDB

- many difficult requirements (reliability, concurrency, etc.)
- but a key challenge is **scalability**

#### Motivating example

*Given two lists L*<sup>1</sup> *and L*2*, find all entries that occur on both lists.*

Looks simple...  $L_1 = \{1, 2, 3, 5\}$  $L_2 = \{1, 5, 3, 4, 7\}$  $L_1 \cap L_2 = \{1, 3, 5\}$ 

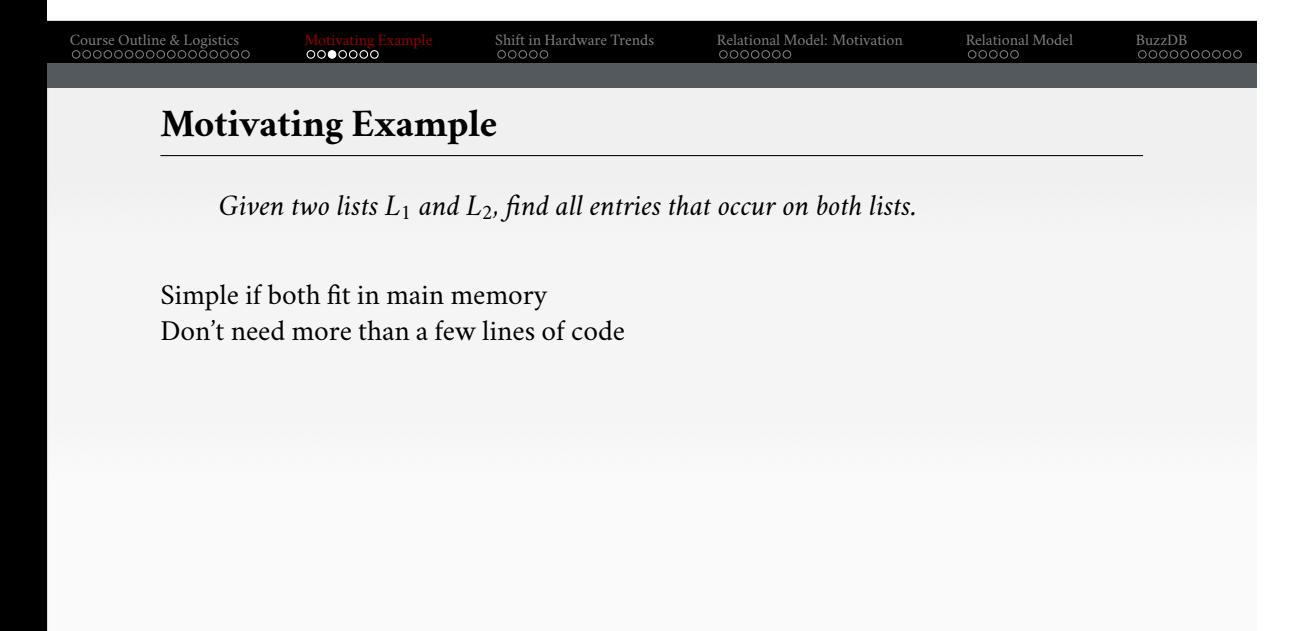

## **Motivating Example** *Given two lists L*<sup>1</sup> *and L*2*, find all entries that occur on both lists.*

Course Outline & Logistics Motivating Example Shift in Hardware Trends Relational Model: Motivation Relational Model BuzzDB

Simple if both fit in main memory Don't need more than a few lines of code

- sort both lists and intersect  $L_1 = \{1, 2, 3, 5\}; L_2 = \{1, 3, 4, 5, 7\}$
- or load one list in an **unordered hash table** [**?**] and probe
- or load one list in an **ordered tree** structure [**?**]
- or ...

Note: pairwise comparison is not an option!  $O(n^2)$ We will discuss about hash tables and B+trees later in this course.

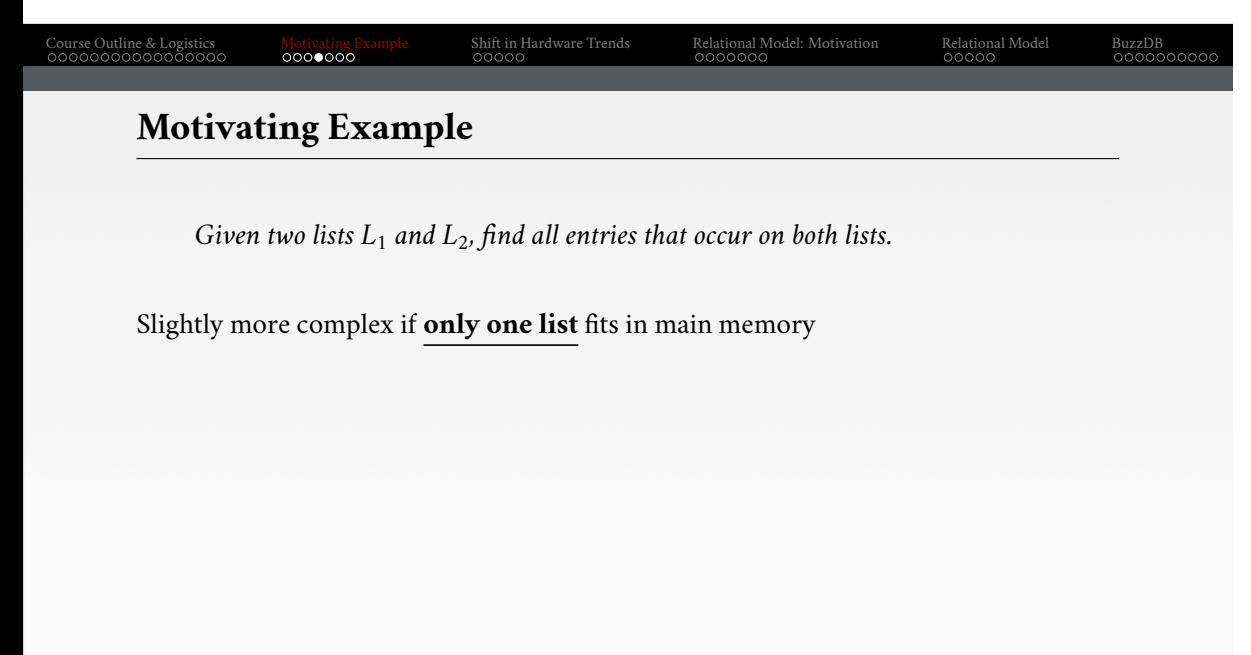

## Course Outline & Logistics Motivating Example Shift in Hardware Trends Relational Model: Motivation Relational Model BuzzDB **Motivating Example** *Given two lists L*<sup>1</sup> *and L*2*, find all entries that occur on both lists.* Slightly more complex if **only one list** fits in main memory • load the smaller list into memory • build tree structure/sort/hash table/... • scan the larger list one **chunk** (*e*.*g*., 10 numbers) at a time

• search for matches in main memory

Code still similar to the pure main-memory case.

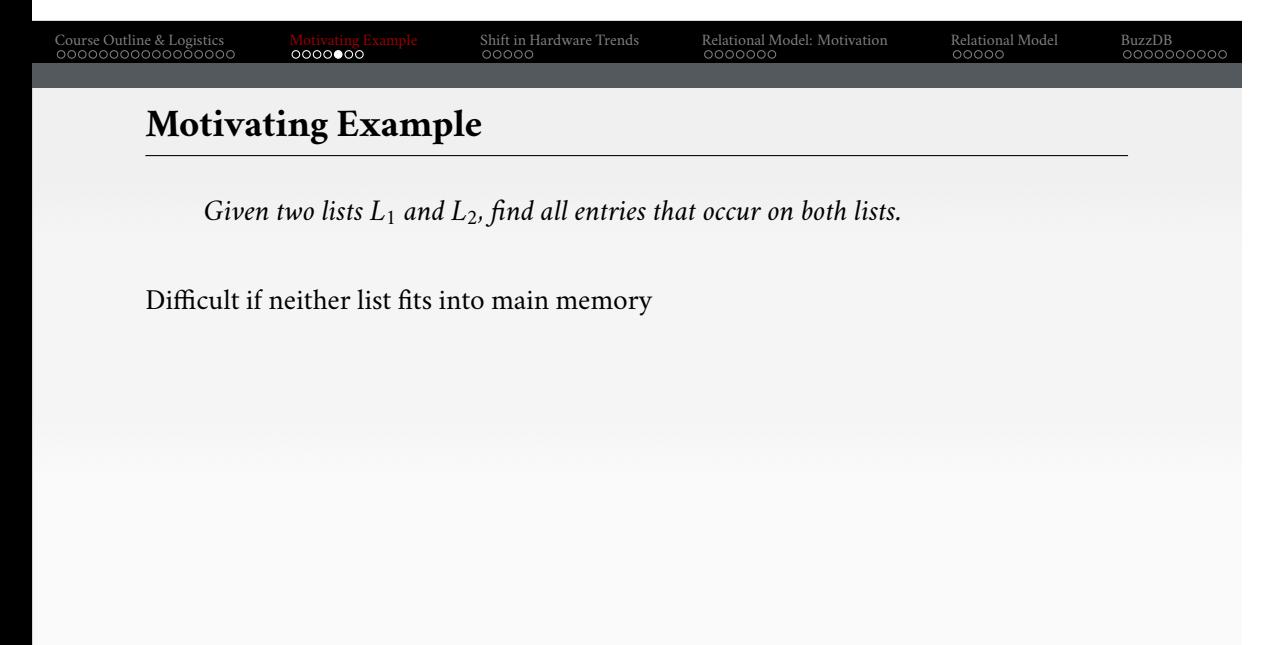

*Given two lists L*<sup>1</sup> *and L*2*, find all entries that occur on both lists.*

Difficult if neither list fits into main memory

- no direct interaction possible
- Option 1: Sorting works, but already a difficult problem
	- ▶ **external** merge sort (*i*.*e*., database does not fit in memory))
- Option 2: Partitioning scheme (*e*.*g*., numbers in [1, 100], [101, 200],…)
	- $\blacktriangleright$  break the problem into smaller problems
	- $\blacktriangleright$  ensure that each partition fits in memory

Code significantly more involved.

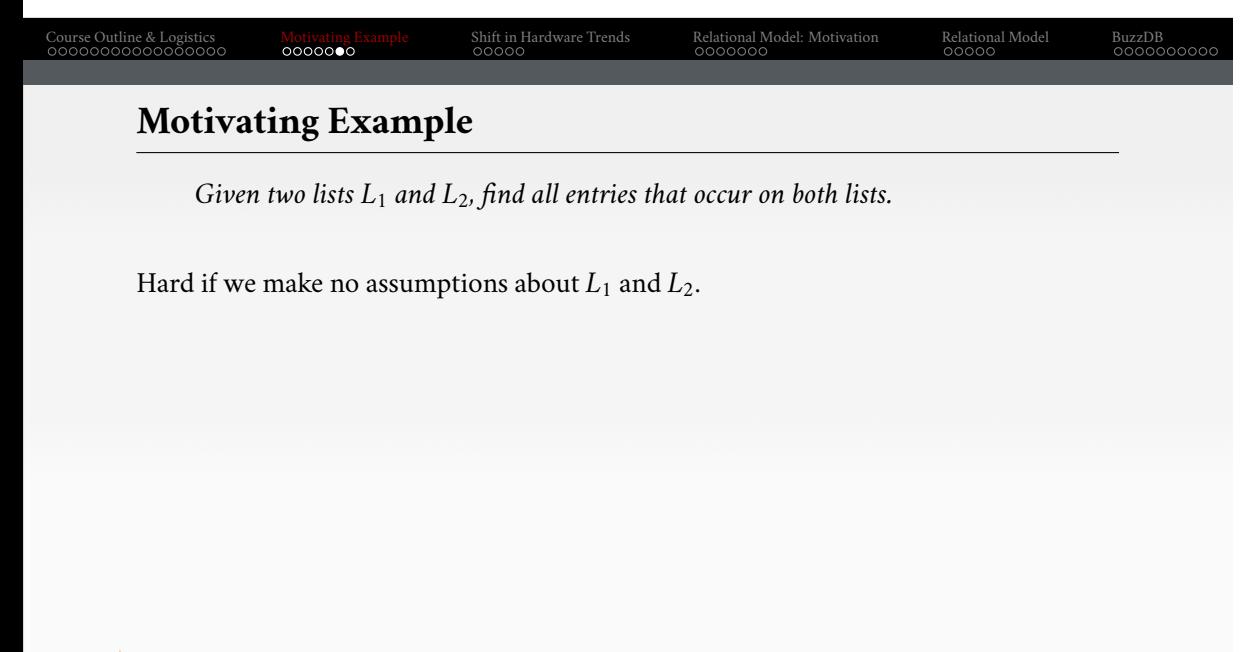

#### **Motivating Example**

*Given two lists L*<sup>1</sup> *and L*2*, find all entries that occur on both lists.*

Hard if we make no assumptions about  $L_1$  and  $L_2$ .

- tons of corner cases
- a list can contain duplicates
- a single duplicate value might exceed the size of main memory!
- breaks "simple" external memory logic
- multiple ways to solve this, but all of them are somewhat involved
- and a DBMS must not make assumptions about its data!

Code complexity is very high.

#### **Motivating Example**

Designing a robust, scalable algorithm is hard

- must cope with very large instances
- hard even when the database fits in main memory
- billions of data items
- rules out the possibility of using  $O(n^2)$  algorithms
- external algorithms (*i*.*e*., database does not fit in memory) are even harder

This is why a DBMS is a complex software system.

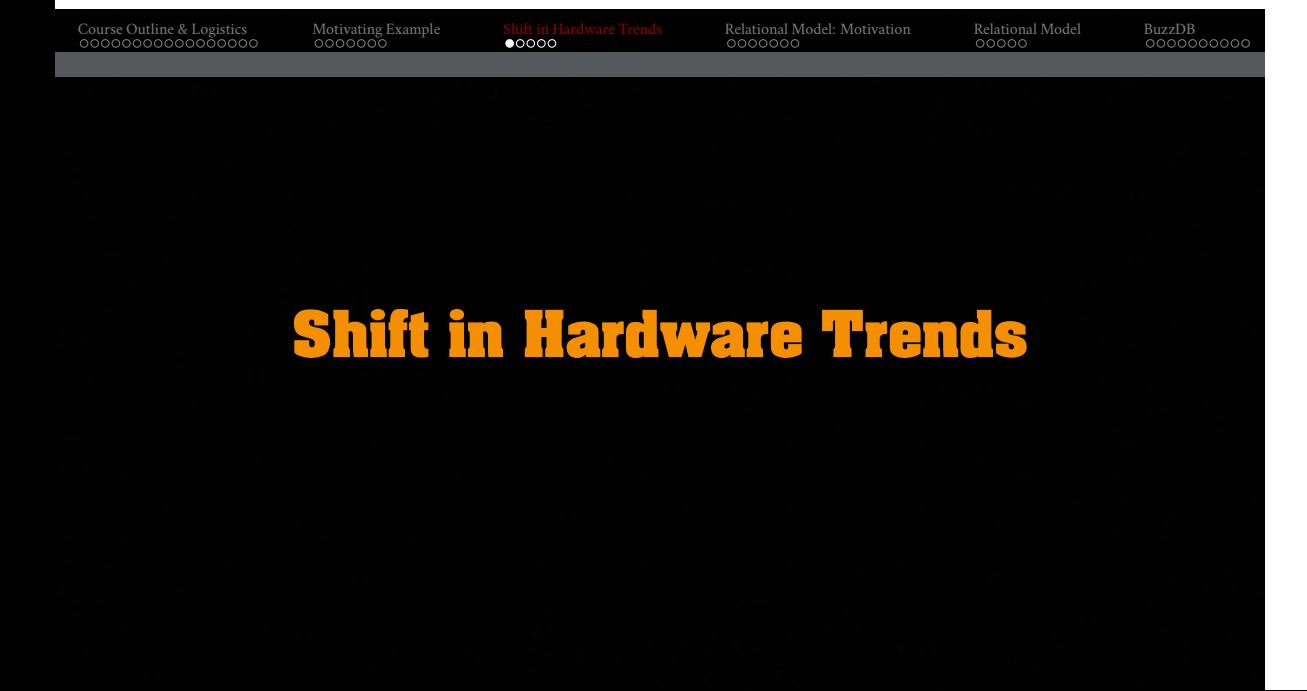

Historically, a DBMS is designed based on these assumptions:

- database is much larger than main memory
- I/O cost dominates everything with **Hard Disk Drives** (HDD)
- random I/O operations to "mechanical" HDD are very expensive

This led to a very **conservative**, but also very **scalable** design.

Hardware has evolved over the decades (invalidating these assumptions):

- main memory size is increasing
- servers with 1 TB main memory are affordable
- "electromagnetic" **Solid State Drives** (SSD) have lower random I/O cost

• …

**Hardware Trends**

This affects the design of a DBMS

- CPU costs are now more important
- I/O operations are eliminated or greatly reduced
- the classical architecture (**disk-oriented database systems**) has become sub-optimal

But this is more of an evolution as opposed to a revolution. Many of the old techniques are still relevant for scalability.

### **Goals**

Ideally, a DBMS

- efficiently handles arbitrarily-large databases
- never loses data
- offers a high-level API to manipulate and retrieve data
- this API is the **declarative Structured Query Language** (SQL)
- shields the application from the complexity of data management
- offers excellent performance for all kinds of queries and all kinds of data

Course Outline & Logistics Motivating Example Shift in Hardware Trends Relational Model: Motivation Relational Model BuzzDB

This is a very ambitious goal!

This has been accomplished, but comes with inherent complexity.

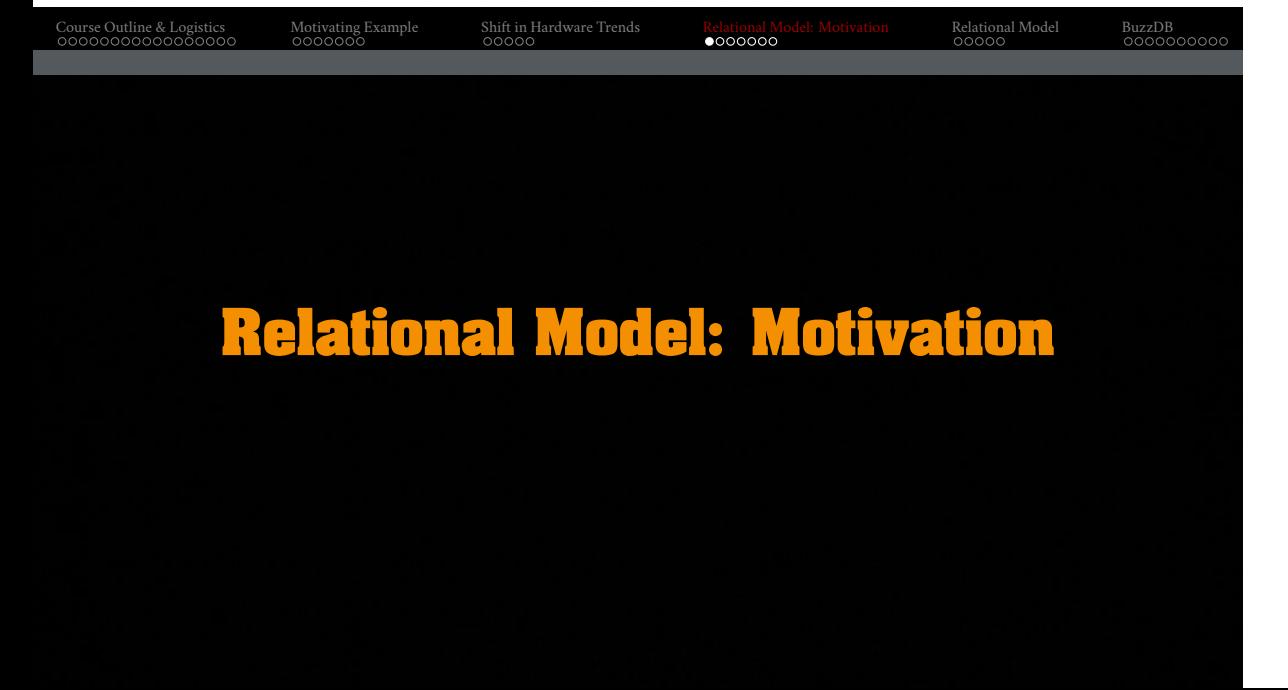

## Course Outline & Logistics Motivating Example Shift in Hardware Trends Relational Model: Motivation Relational Model BuzzDB **Digital Music Store Application**

Consider an application that models a digital music store to keep track of artists and albums.

Things we need store:

- Information about **Artists**
- What **Albums** those Artists released

Store our database as **comma-separated value** (CSV) files that we manage in our own code.

- Use a separate file per entity
- The application has to parse the files each time they want to read/update records

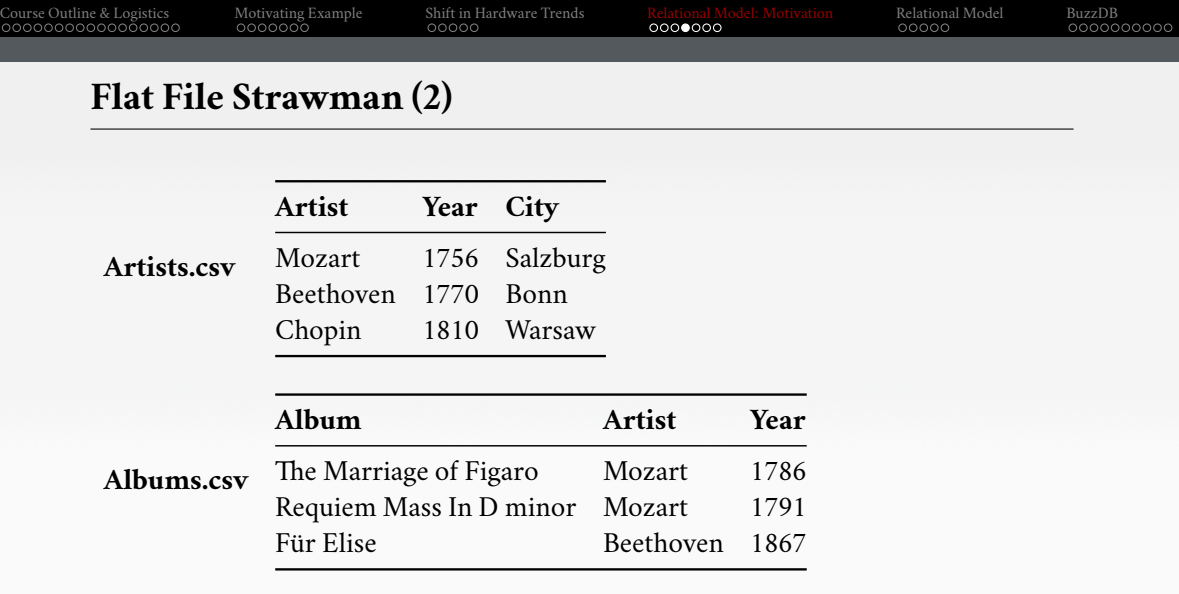

Example: Get the Albums composed by Beethoven.

for line in file:  $record = parse(line)$ if "Beethoven"  $==$  record[1]: print record[0]

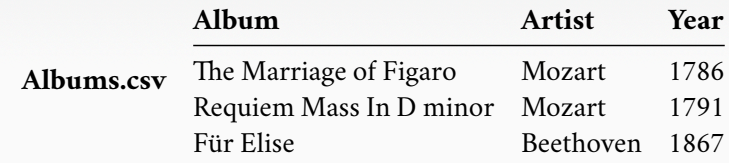

#### **Flat File Strawman (4)**

#### **Data Integrity**

- How do we ensure that the artist is the same for each album entry?
- What if somebody overwrites the album year with an invalid string?
- How do we store that there are multiple artists on an album?

#### **Implementation**

- How do you find a particular record?
- What if we now want to create a new application that uses the same database?
- What if two threads try to write to the same file at the same time?

#### **Durability**

- What if the machine crashes while our program is updating a record?
- What if we want to replicate the database on multiple machines for high availability?

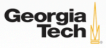

Limitations of early DBMSs (*e*.*g*., IBM IMS FastPath in 1966)

- Database applications were difficult to build and maintain.
- Tight coupling between **logical** and **physical** layers.
- You have to (roughly) know what queries your app would execute before you deployed the database.

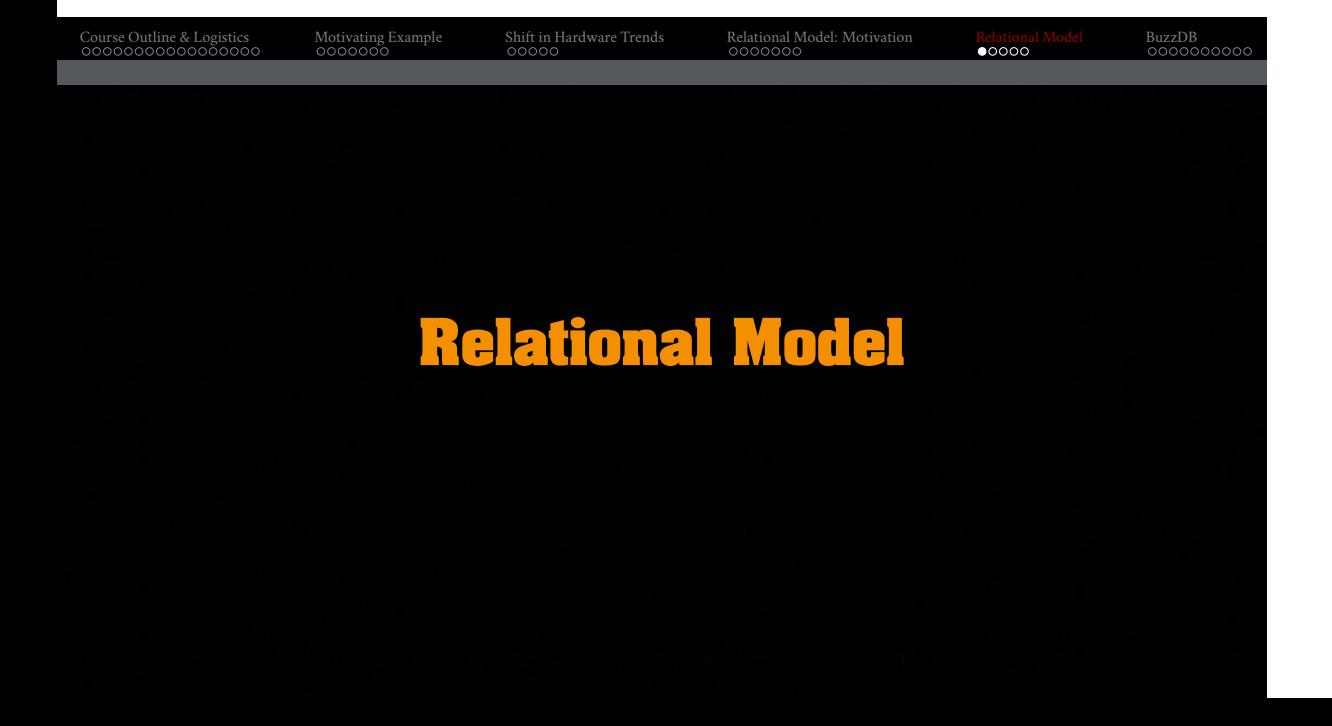

### **Relational Model**

Proposed in 1970 by Ted Codd (IBM Almaden). Data model to avoid this maintenance.

- Store database in simple data structures
- Access data through high-level language
- Physical storage left up to implementation

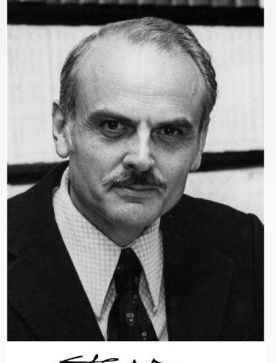

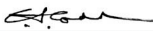

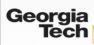

#### **Data Models**

A **data model** is collection of concepts for describing the data in a database. A **schema** is a description of a particular collection of data, using a given data model.

List of data models

- Relational (SQL-based, most DBMSs, focus of this course)
- Non-Relational (*a*.*k*.*a*., NoSQL) models
	- ▶ Key/Value, Graph, Document
	- $\blacktriangleright$  Column-family
- Array/Matrix (Machine learning)
	- ▶ Hierarchical/Tree

## **Relation** A **relation** is an unordered **set** of **tuples**. Each tuple represents an entity. A tuple is a set of **attribute** values. Values are (normally) atomic/scalar.

Course Outline & Logistics Motivating Example Shift in Hardware Trends Relational Model: Motivation Relational Model BuzzDB

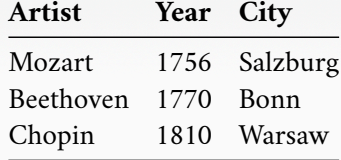

# Course Outline & Logistics Motivating Example Shift in Hardware Trends Relational Model: Motivation Relational Model BuzzDB **Jargon** • Relations are also referred to as **tables**. • Tuples are also referred to as **records** or **rows**. • Attributes are also referred to as **columns**.

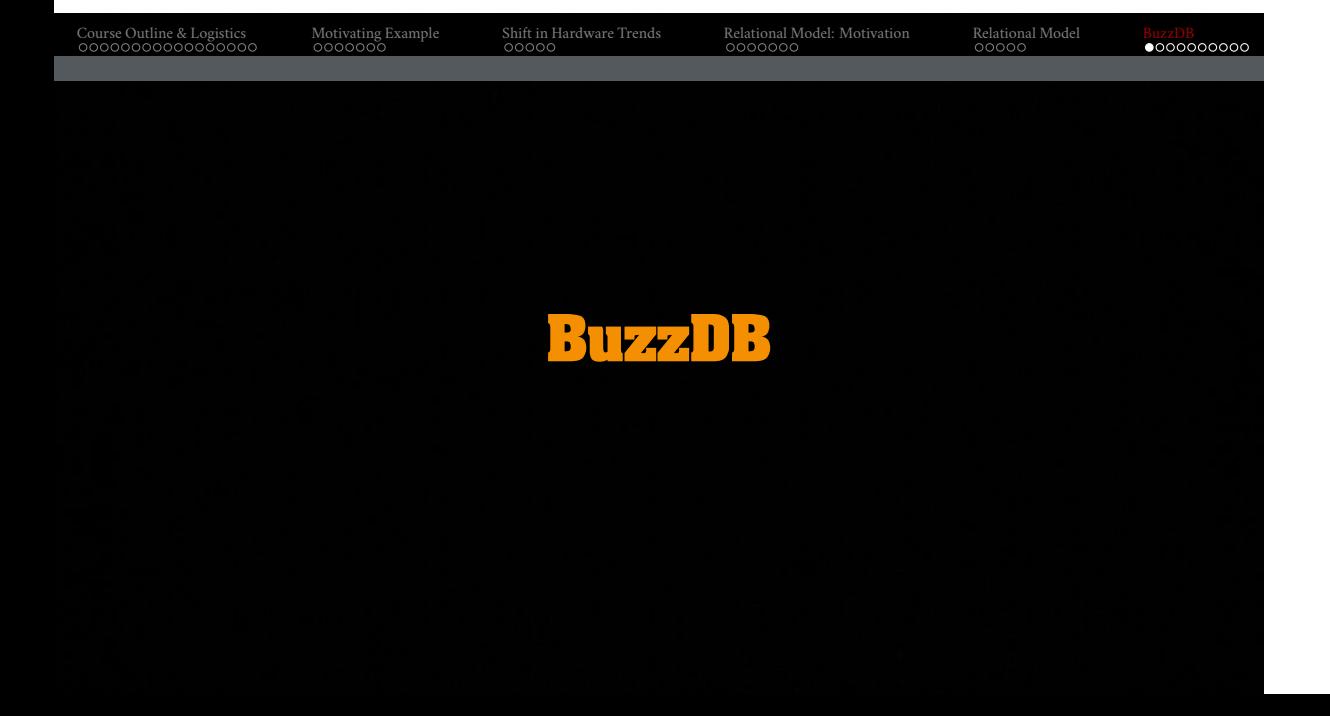

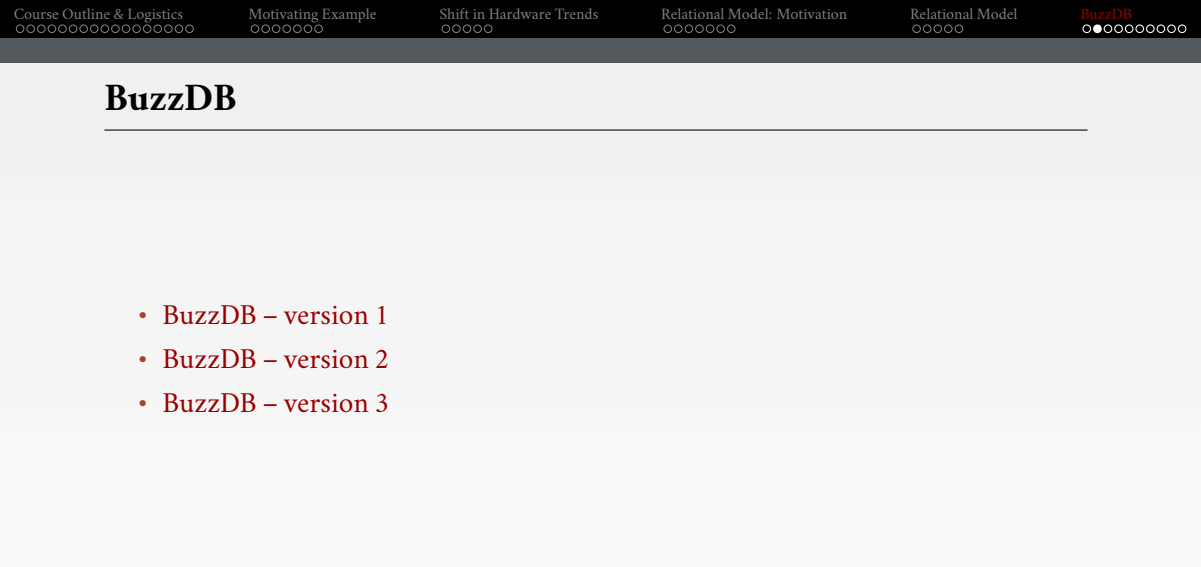

### Course Outline & Logistics Motivating Example Shift in Hardware Trends Relational Model: Motivation Relational Model BuzzDB **Machine Setup** • Instructions • Operating System (OS): Ubuntu 22.04 (Linux Distribution) • **Build System**: cmake • Testing Library: Google Testing Library (gtest) • **Continuous Integration (CI)** System: Gradescope

• Memory Error Detector: valgrind memcheck

### **C++: Tuple**  $\# \rm include$ <iostream>  $\#$ include <map> #include <vector>  $// A "class" in C++ is a user-defined data type.$ // It is a blueprint for creating objects of a particular type,  $//$  providing initial values for state (member variables or fields),  $//$  and implementations of behavior (member functions or methods)  $\,$ class Tuple { public: int key; int value; }; Georgia<br>Tech

Course Outline & Logistics Motivating Example Shift in Hardware Trends Relational Model: Motivation Relational Model BuzzDB

### Course Outline & Logistics Motivating Example Shift in Hardware Trends Relational Model: Motivation Relational Model BuzzDB **C++: Database** class BuzzDB { private:  $//% \left( \phi _{i}\right)$  a map is an ordered key-value container  $\text{std::map}\text{} \text{index};$ public:  $//$  a vector of Tuple structs acting as a table std::vector<Tuple> table; ... }; Georgia<br>Tech

### Course Outline & Logistics Motivating Example Shift in Hardware Trends Relational Model: Motivation Relational Model BuzzDB **C++: Loading into Database** BuzzDB db; db.insert(1, 100); db.insert(1, 200); db.insert $(2, 50)$ ; db.insert(3, 200); db.insert(3, 200); db.insert(3, 100); db.insert(4, 500); db.selectGroupBySum(); Georgia<br>Tech

### **C++: Inserting into Database** class BuzzDB { public:  $//$  insert function void insert(int key, int value) { Tuple newTuple  $=$  {key, value}; table.push\_back(newTuple); index[key].push\_back(value); } };

Georgia<br>Tech

Course Outline & Logistics Motivating Example Shift in Hardware Trends Relational Model: Motivation Relational Model BuzzDB

#### class BuzzDB { public:  $//$  perform a SELECT  $\ldots$  GROUP BY  $\ldots$  SUM query void selectGroupBySum() { for (auto const& pair : index) { // for each unique key int sum  $= 0$ ; for (auto const& value : pair.second) { sum  $+=$  value;  $//$  sum all values for the key } std::cout << "key: " << pair.first << ", sum: " << sum << '\n'; } } }; Georgia<br>Tech

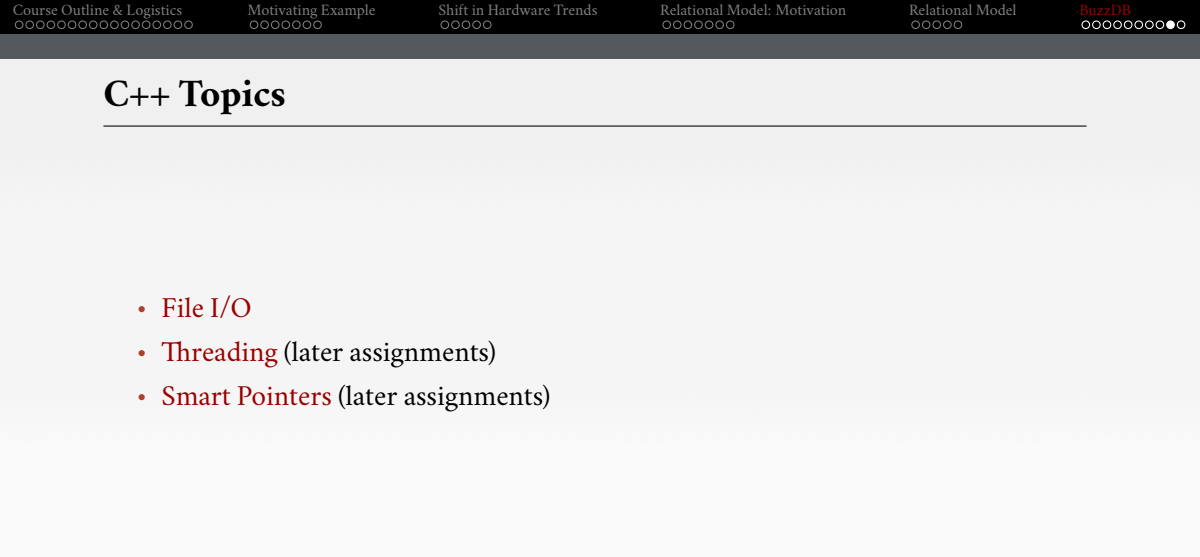

### **Conclusion**

- Complexity of a database system arises from the need for robust, scalable algorithms, better hardware resource management, supporting for different data types, *e*.*t*.*c*.
- A database system must satisfy many requirements: reliability, scalability, concurrency *e*.*t*.*c*.
- Enroll in Piazza, Gradescope, and TurningPoint.
- In the next lecture, we will learn about relational database systems.